RACHEL HUANG

REU UNCW 2018

JULY 24, 2018

## Collaborators

Special thanks to all my collaborators on this project:

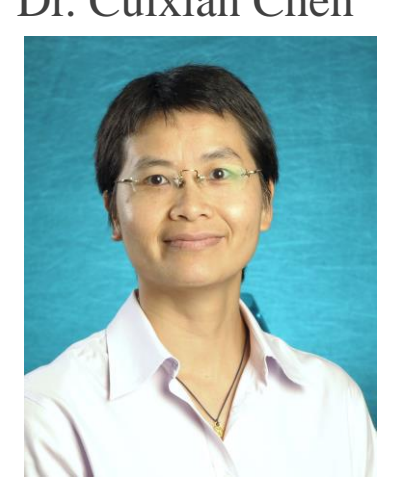

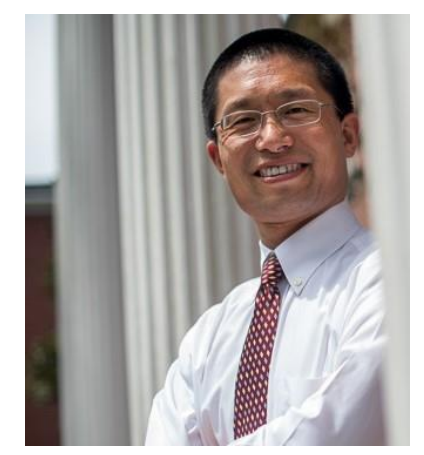

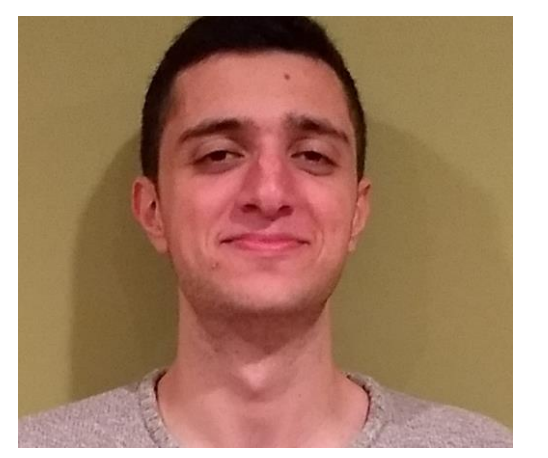

### Dr. Cuixian Chen Dr. Yishi Wang Jonathan Pedoeem Summerlin Thompson

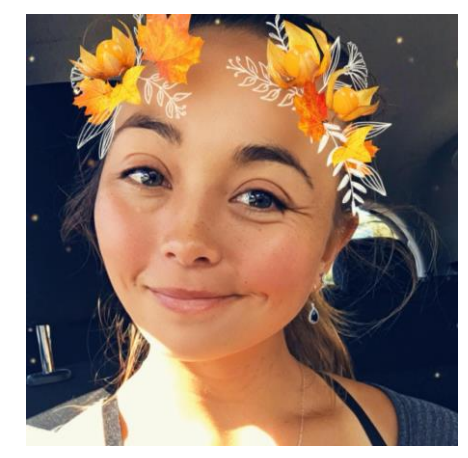

## Outline

- I. Introduction
	- I. Object Detection
	- II. Convolutional Neural Networks
	- III. YOLO

### II. YOLO-LITE

- I. Architecture
- II. Results
- III. Web Implementation

### IV. Conclusion

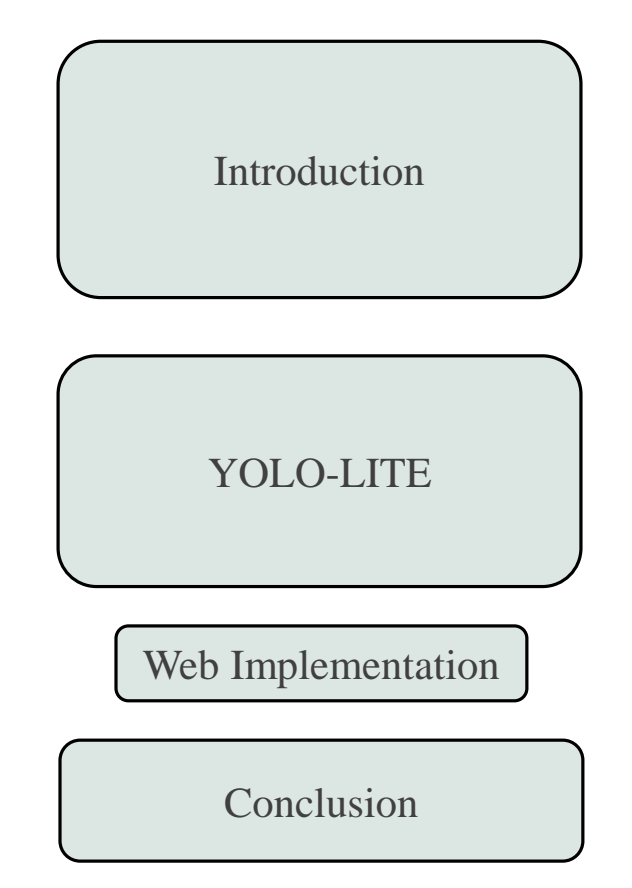

Introduction YOLO-LITE Web Implementation

#### Conclusion

# INTRODUCTION

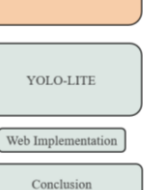

## What is Object Detection?

**Definition:** A field of computer vision to **detect** and **classify** objects.

#### **Applications:**

- Self-driving vehicles
- Traffic monitoring
- Video surveillance

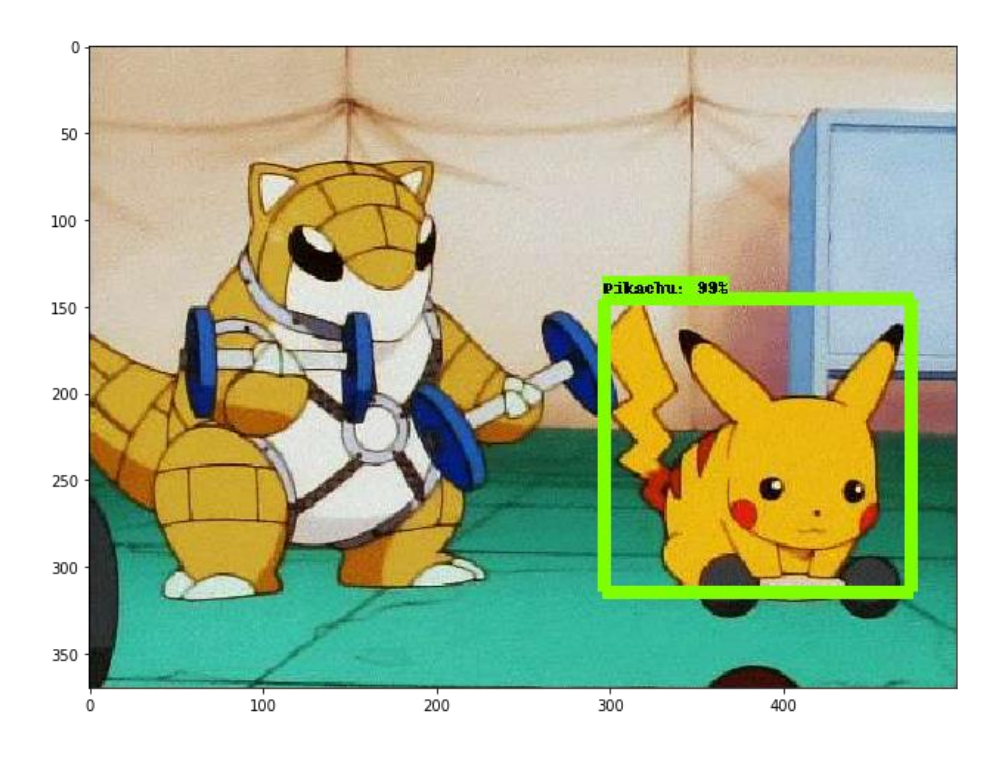

https://towardsdatascience.com/detecting-pikachu-on-android-using-tensorflow-object-detection-15464c7a60cd

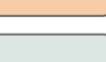

## Convolutional Neural Networks

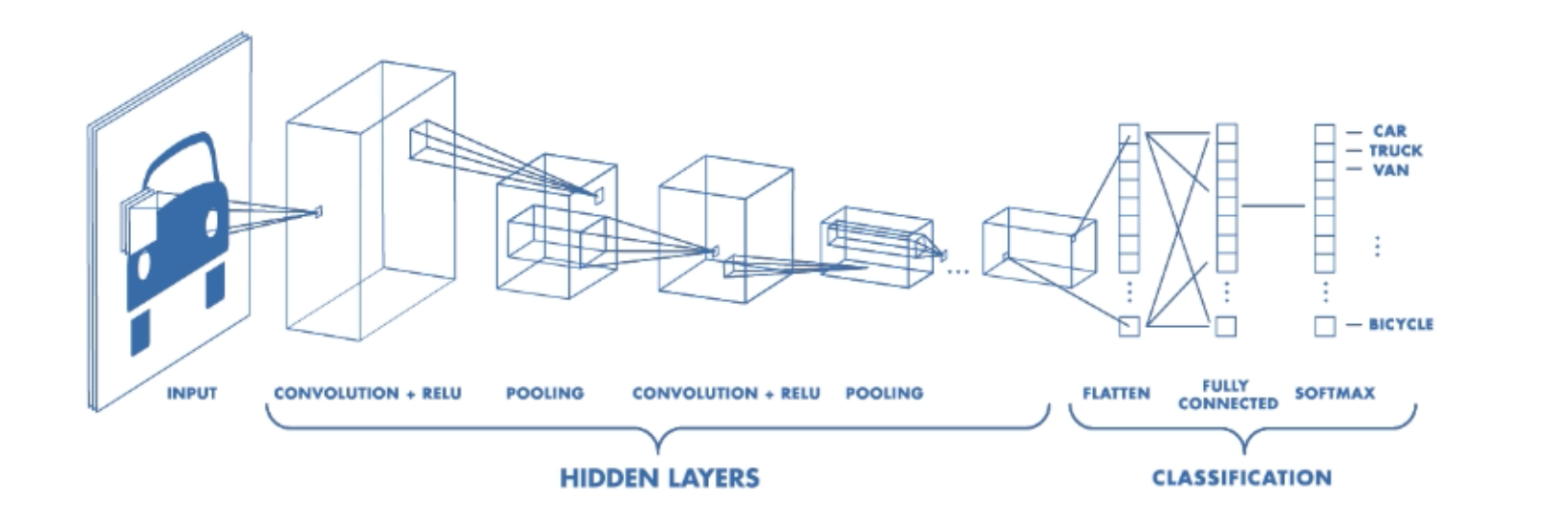

- Convolution
- Activation Function
- Pooling
- Classification

https://medium.freecodecamp.org/an-intuitive-guide-to-convolutional-neural-networks-260c2de0a050

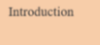

Web Implementation

Conclusion

## Convolutional Neural Networks

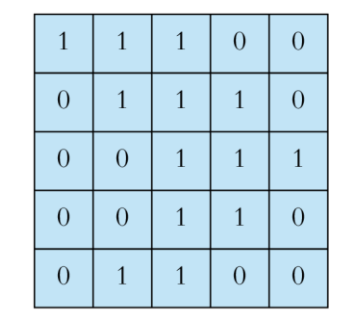

 $\overline{0}$  $\mathbf{1}$ -1  $\overline{0}$  $\mathbf{1}$  $\theta$  $1$  $\overline{0}$ 

Input

Filter / Kernel

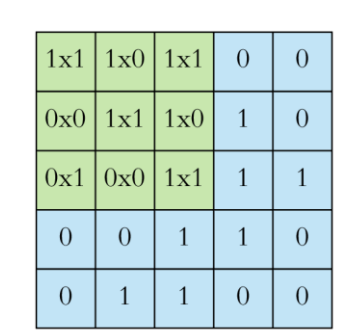

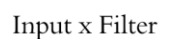

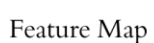

 $\overline{4}$ 

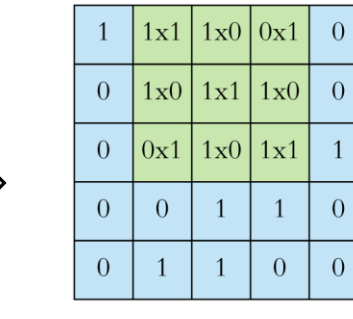

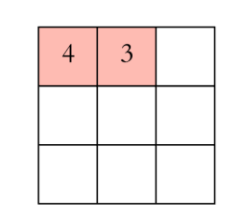

Input x Filter

Feature Map

https://towardsdatascience.com/applied-deep-learning-part-4-convolutional-neural-networks-584bc134c1e2

#### Web Implementation Conclusion

YOLO

You-Only-Look-Once: **Detects** and **classifies** at the same time.

#### **Steps:**

- I. Divide image into S x S grid.
- II. Creates bounding boxes in each grid cell.
- III. Each cell predicts class probability.

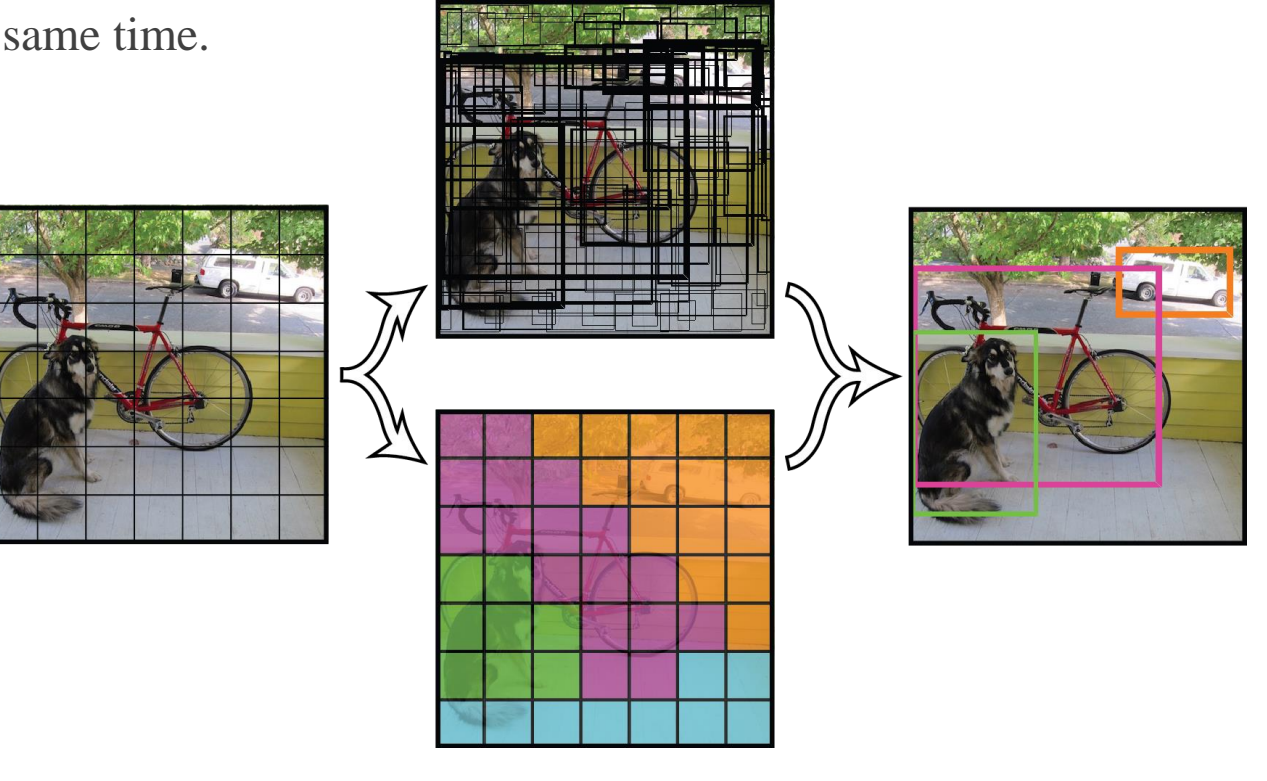

YOLO diagram [2]

#### Web Implementation

#### Conclusion

## YOLO

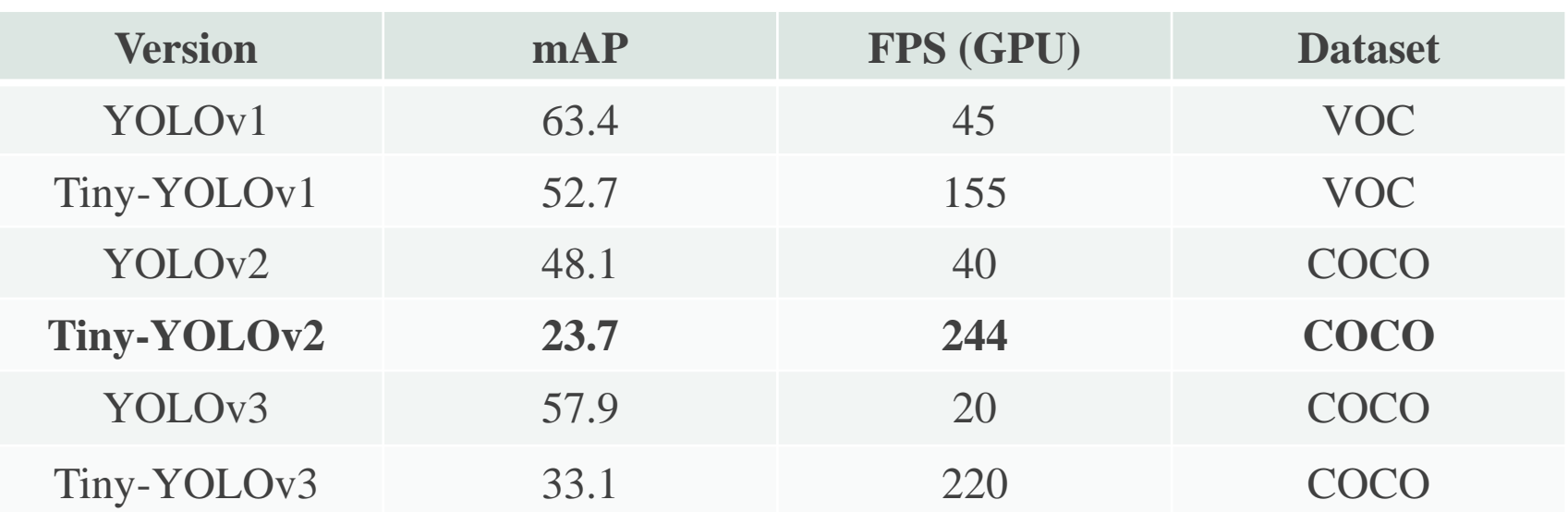

Tiny-yolov2-VOC without a GPU runs at around **2.4** FPS.

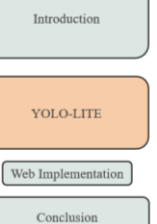

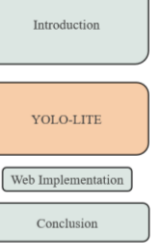

Developed to run **real-time object detection** on portable devices such as a laptop or cellphone without a **Graphics Processing Unit** (GPU).

**Goals:**

- Achieve **real-time** object detection: 10 FPS.
- **mAP**: 30%.
- Implement resulting models onto a **website**.

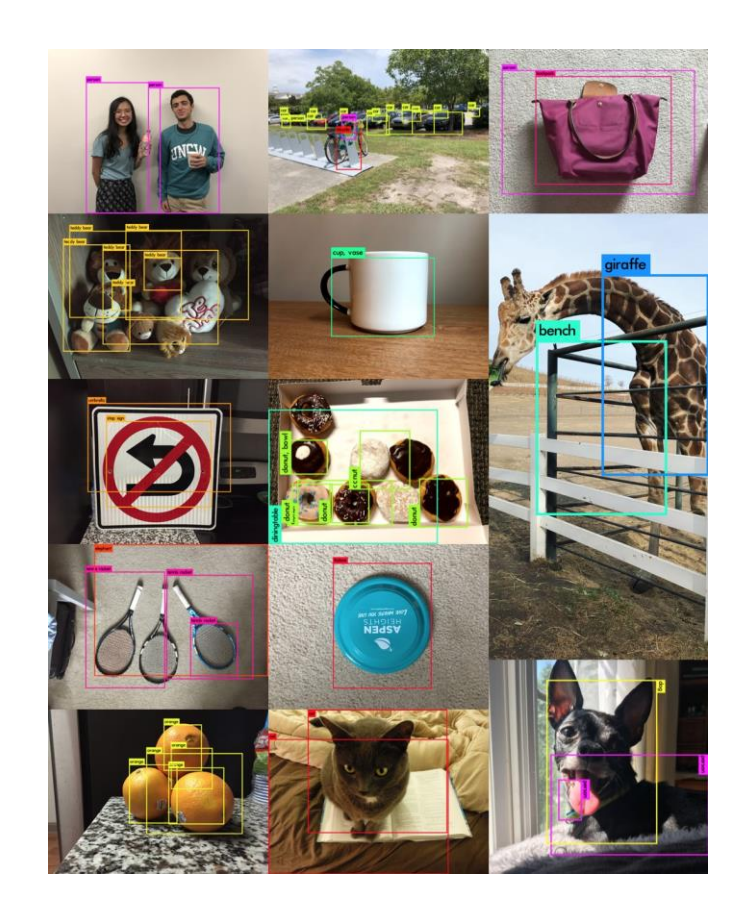

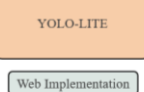

Conclusion

### Datasets

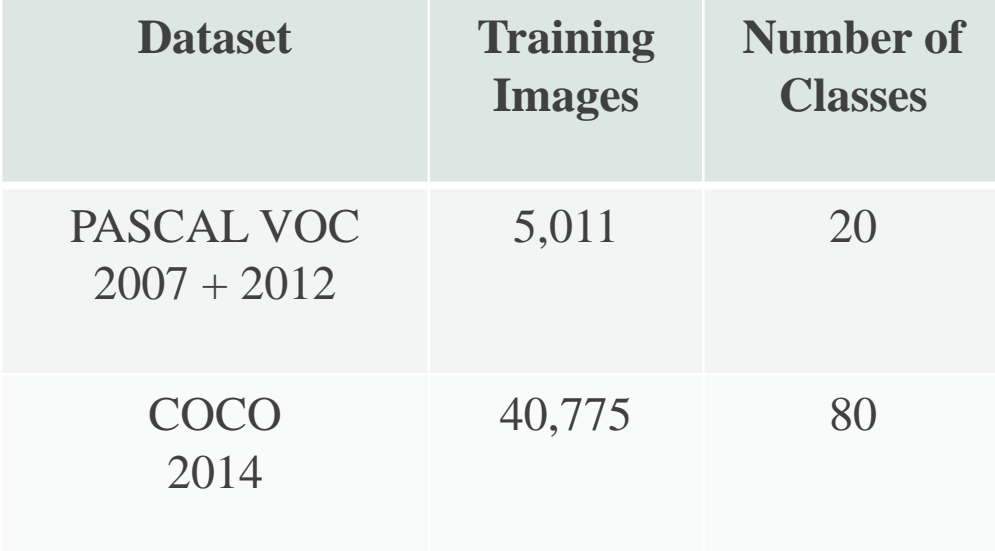

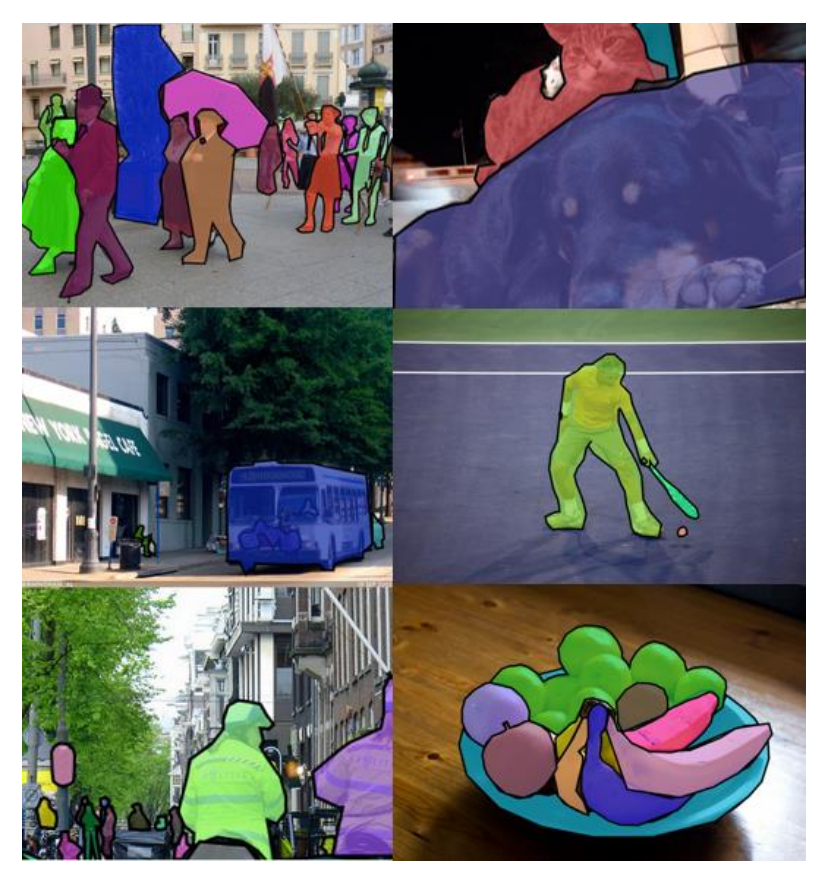

Images from the COCO dataset [1]

YOLO-LITE

Conclusion

## Architectural Elements

#### **Batch Normalization:**

- Creates zero mean/unit variance for every input layer in a neural network.
- Increases mAP

### **Activation Function:**

• Creates nonlinearity in order to determine output of neural networks.

ReLU

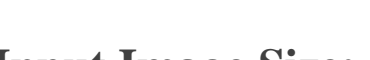

#### **Input Image Size:**

- Tiny-YOLOv2-VOC input image size: 416 x 416
- YOLO-LITE input image size: 224 x 224

#### **Number of Layers and Filters:**

- Tiny-YOLOv2-VOC layers: 9
- YOLO-LITE layers: 7

https://towardsdatascience.com/activation-functions-and-its-types-which-is-better-a9a5310cc8f

 $y_i = a_i x_i$ 

Leaky ReLU/PReLU

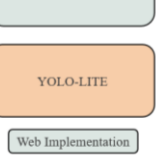

Conclusion

Introduction

## Results

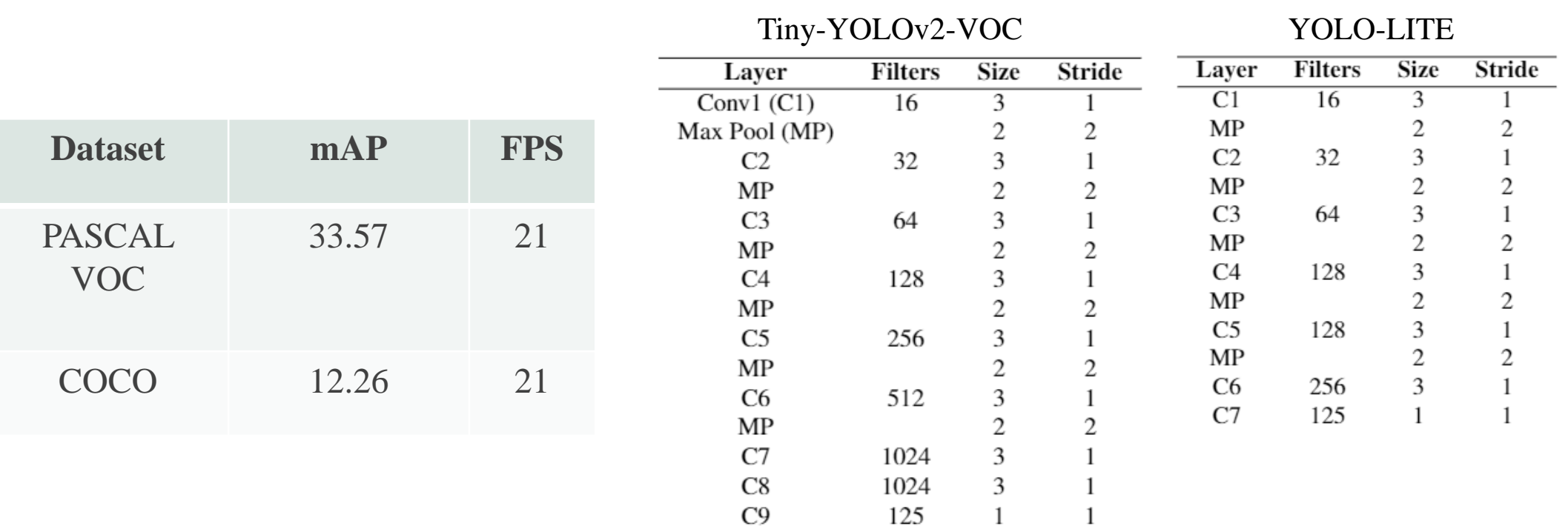

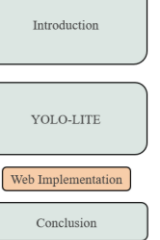

# Web Implementation

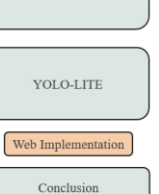

## Web Implementation

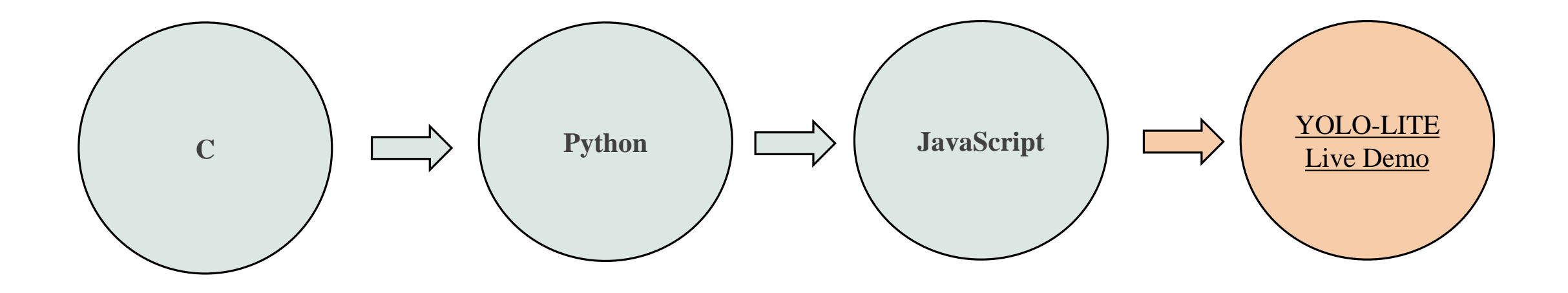

Introduction

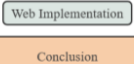

# Conclusion

**CONCLUSION** 

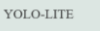

Web Implementation Conclusion

## Conclusion

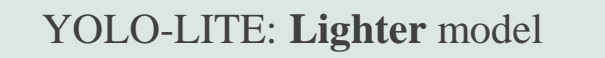

Achieves **real-time object detection** without **GPU**.

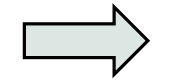

Widely **accessible**

#### **Future Work:**

- Increase mAP:
	- **Pretraining** on ImageNet or CIFAR-10
	- Combining **R-CNN** and YOLO
	- **Pruning** weights

## References

[1] COCO. Coco - common objects in context. http://cocodataset.org/, Last accessed on 2018-07-18.

[2] J. Redmon, S. Divvala, R. Girshick, and A. Farhadi. You only look once: Unified, real-time object detection. In Proceedings of the IEEE conference on computer vision and pattern recognition, pages 779– 788, 2016.

[3] J. Redmon and A. Farhadi. Yolo9000: Better, faster, stronger. arXiv preprint, 2017.

[4] PASCAL. The pascal visual object classes home-page. http://host.robots.ox.ac.uk/pascal/VOC/index.html, Last accessed on 2018-07-18.

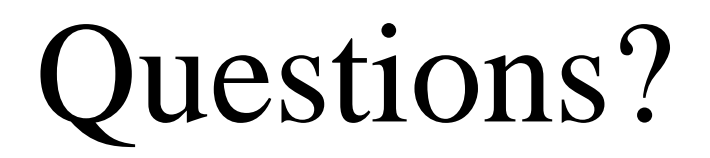